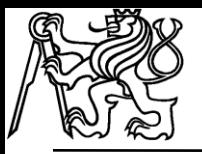

## Hough Transform

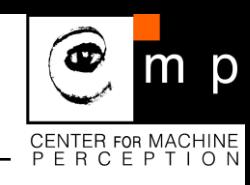

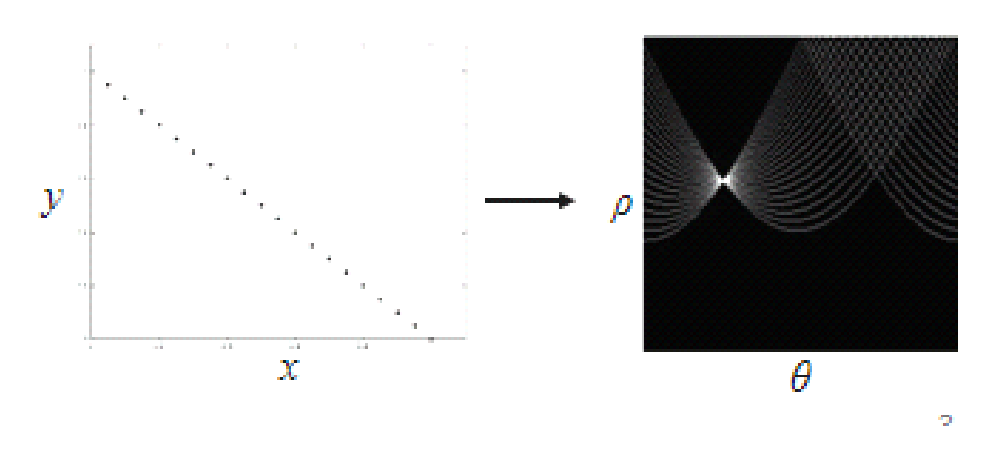

## Jiří Matas

#### Center for Machine Perception

#### Department of Cybernetics, Faculty of Electrical Engineering Czech Technical University, Prague

Many slides thanks to Kristen Grauman and Bastian Leibe

## Why HT and not Recognition with Local Features?

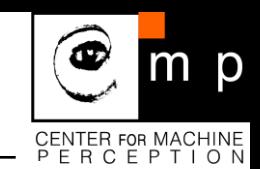

#### Strengths:

- applicable to many objects (e.g. in image stitching)
- $\blacksquare$  is real-time
- $\blacksquare$  scales well to very large problems (retrieval of millions of images)
- handles occlusion well
- $\blacksquare$  insensitive to a broad class of image transformations

#### Weaknesses:

- **n** applicable to recognition of specific objects (no categorization)
- **E** applicable only to objects with distinguished local features

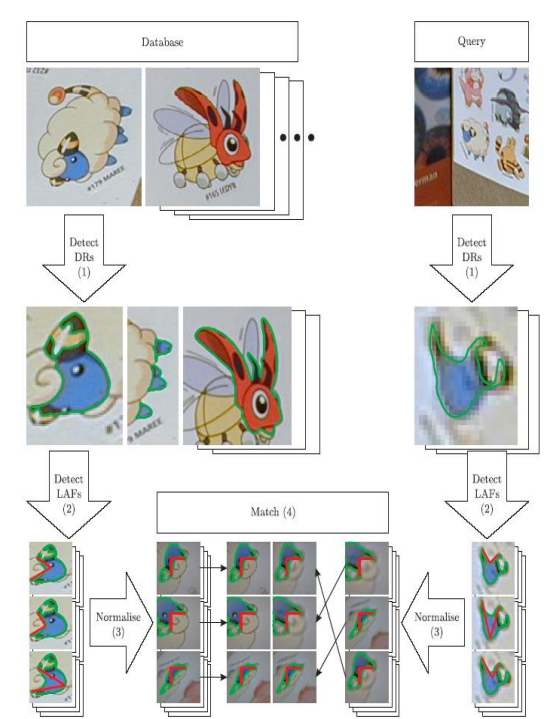

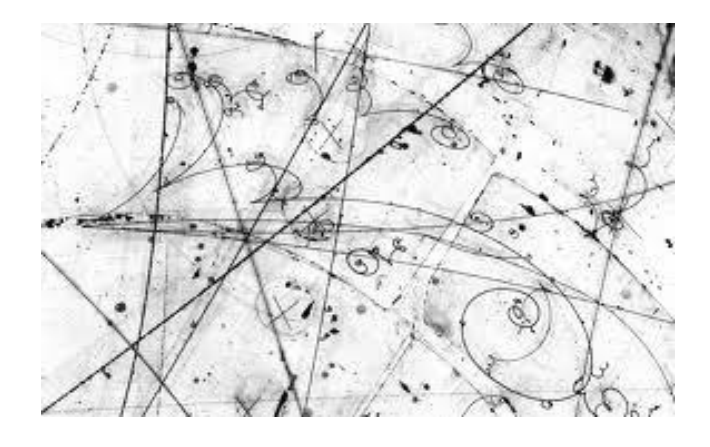

m p

#### Why HT and not the Scanning Window (Viola-Jones) Method

## Strengths:

- applicable to many classes of objects
- not restricted to specific objects
- often real-time

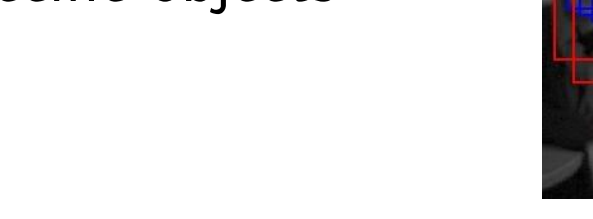

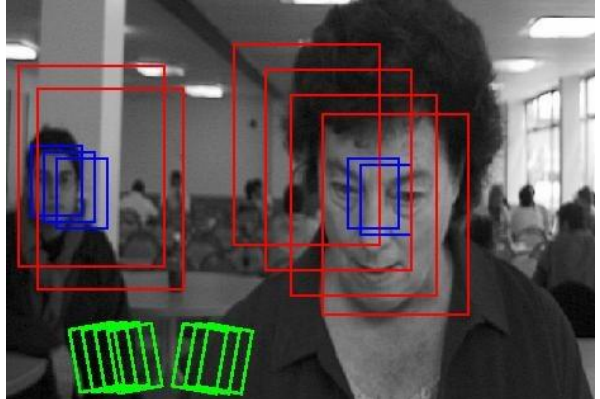

#### Weaknesses:

- extension to a large number of classes not straightforward (standard implementation: linear complexity in the number of classes)
- occlusion handling not easy
- full 3D recognition requires too many windows to be checked
- training time is potentially very long

# Hough Transform

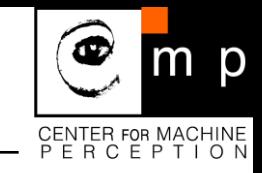

 A method for detecting geometric primitives based on evaluation of an objective function:

$$
J(\Omega_c) = \sum_{i=1}^{M} p(\mathbf{x}_i, \Omega_c)
$$

 $\Omega_c \in \mathcal{R}^N$  is the parameter space,  $x_i$  are *tokens* (image points of interest)

Origin: Detection of straight lines

**Examples of**  $\Omega_c$  for different geometric primitives:

• Straight line:  $\Omega_c = (a, b) \in \mathcal{R}^2$   $y - ax - b = 0$ 

 $\Omega_c = (x_c, y_x, r) \in \mathcal{R}^3$   $(y - y_c)^2 + (x - x_c)^2 - r^2 = 0$ • Circle:

**Parameters evaluated on a grid** 

• Discretization of  $\Omega_c: \Omega = N_1 \times N_2 \times N_3 \times ...$ 

## Comparison: Template Matching and HT

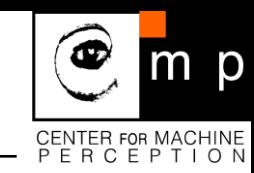

#### Template Matching:

```
for all \omega \infor \texttt{all} \, \mathbf{x} = (x, y) \in \text{Image} \; / \! \! \! / \; \text{for all} \; \mathbf{x}_i \sim \text{tokens} if satisfies
                  else
                       /* nothing */
    • Complexity: O(| \cdot | \times |P|)J(\omega) = 0J(\omega) = J(\omega) + p(\mathbf{x})
```
 HT: (basic idea: each "token" votes for all primitives it is consistent with) for all  $\mathbf{x}_i$ find  $(\mathbf{x}_i)$  $J(\omega) = J(\omega) + p(\mathbf{x}_i)$ 

• Complexity:  $O(|(\mathbf{x}_i)| \times |P|); \mid (\mathbf{x}_i)| \ll | \mid$ 

# Hough Transform for Straight Lines

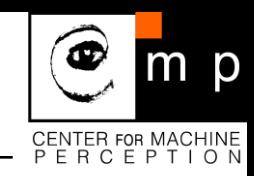

- 1. Define the *minimal* parametrisation (p,q) of the space of lines:
	- Most common: angle distance from origin  $(\rho, \theta)$
	- Other options: tangent of angle  $-$  intercept  $(a,b)$ , nearest point to center, ...
- 2. Quantize the Hough space:
	- Identify the maximum and minimum values of  $a$  and  $b$ , and the number of cells,
- 3. Create an accumulator array  $A(p,q)$ ; set all values to zero
- 4.  $\,$  (if gradient available) : For all edge points  $\rm (x_i,y_i)$  in the image
	- Use gradient direction
	- Compute a from the equation
	- Increment  $A(p,q)$  by one

(if gradient not available): For all edge points  $(x_i, y_i)$  in the image

- Increment  $A(p,q)$  by one for all lines incident on  $x,y$
- 5. For all cells in  $A(p,q)$ 
	- Search for the maximum value of  $A(p,q)$
	- Calculate the equation of the line
- 6. To reduce the effect of noise more than one element (elements in a neighborhood) in the accumulator array are increased

# HT for Straight Lines: Variations

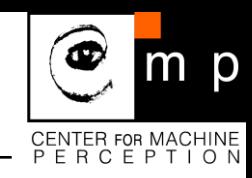

#### Representation of a line

- Usual form  $y = a x + b$  has a singularity around 90°. Can be overcome by considering two cases,  $y = a x + b$  and  $x = a y + b$
- Common parametrization parameterization:  $x \cos(\theta) + y \sin(\theta) = \rho$

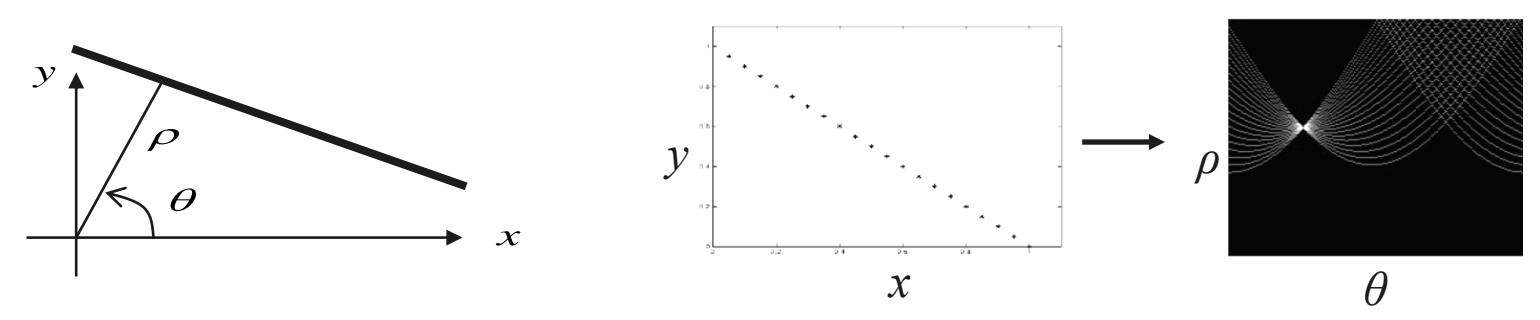

#### Using gradient orientation

- Uses not only point but also orientation consistent with the edge orientation
- Variables:  $P, \quad, \phi : P \to \langle 0, \pi \rangle$
- In HT: for  $(\mathbf{x}_i, \phi(\mathbf{x}_i))$
- Can be used by weighting the strength of the vote by:  $|\phi \psi|$  $\psi$  ... line orientation,  $\phi$  ... gradient orientation

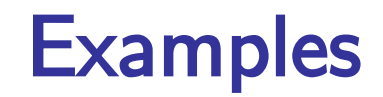

• Hough transform for a square (left) and a circle (right)

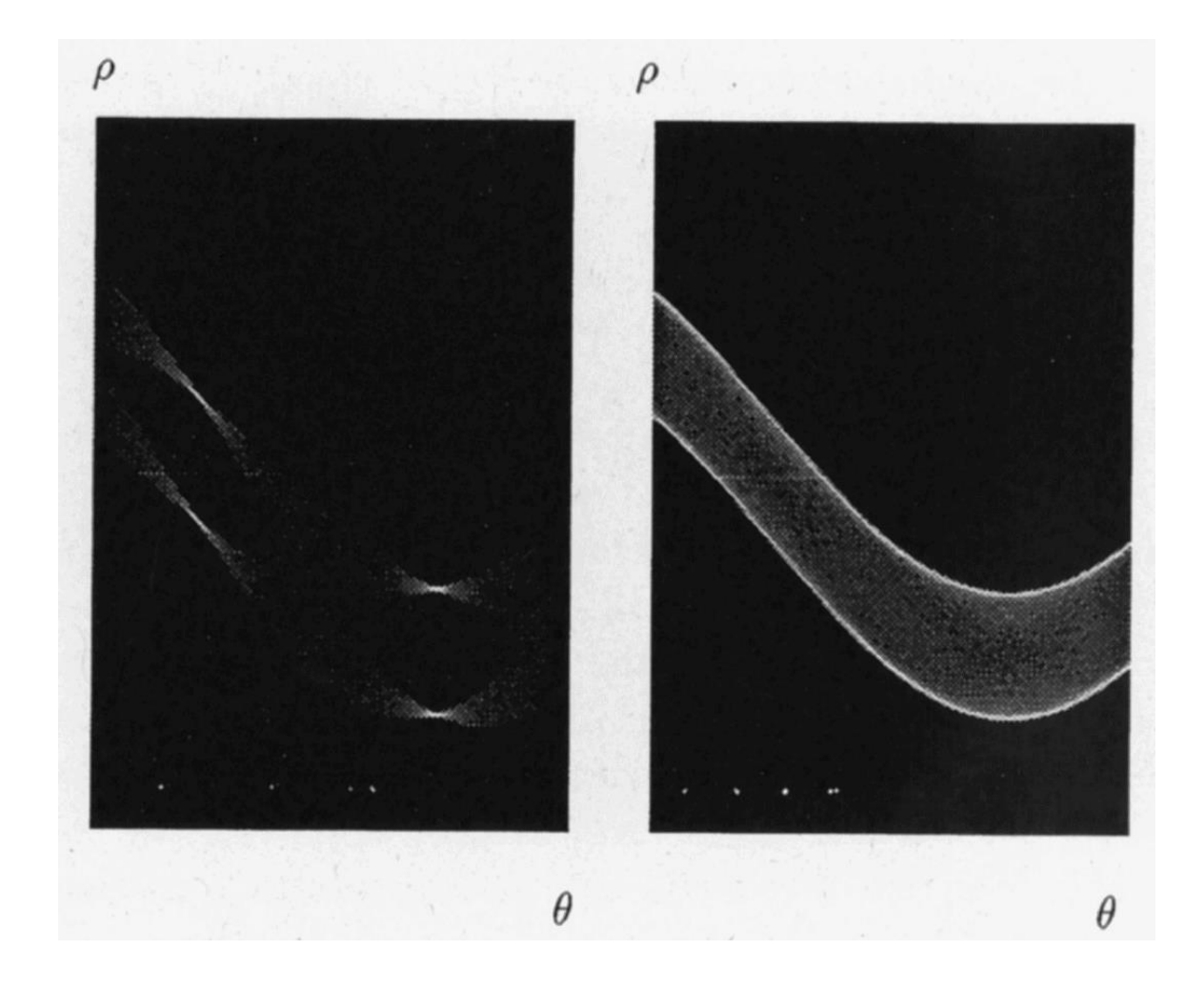

 $m$   $p$ 

œ

CENTER FOR MACHINE<br>P E R C E P T I O N

## Hough Transform: Noisy Line

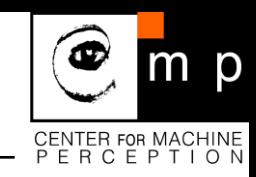

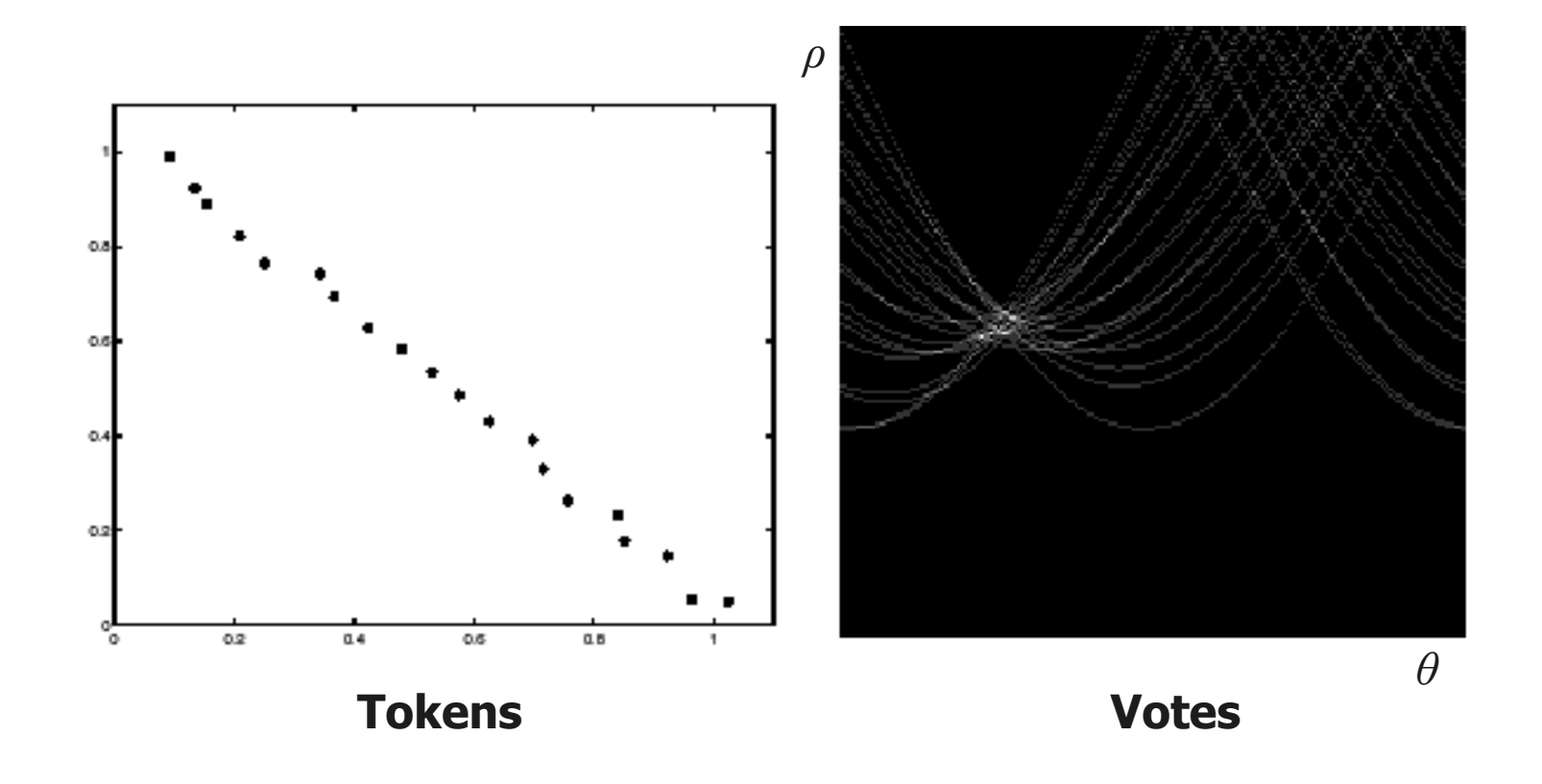

#### **Problem: Finding the true maximum**

## Hough Transform: Noisy Input

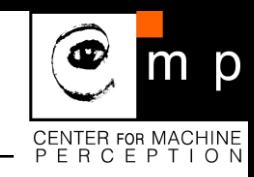

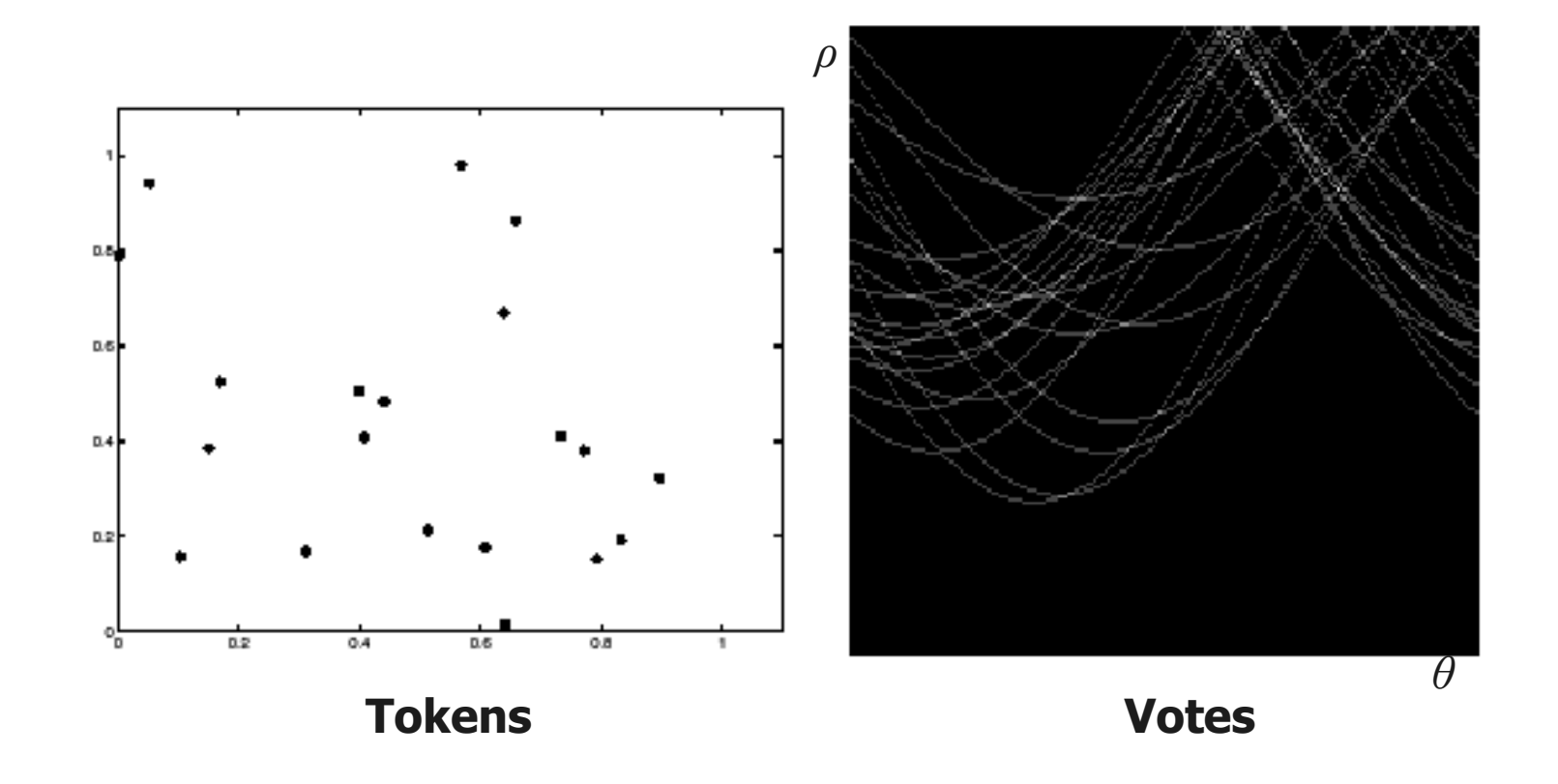

**Problem:** Lots of spurious maxima

<sup>10</sup> K. Grauman, B. Leibe

## HT for different primitive: circles, **…**

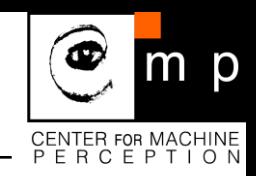

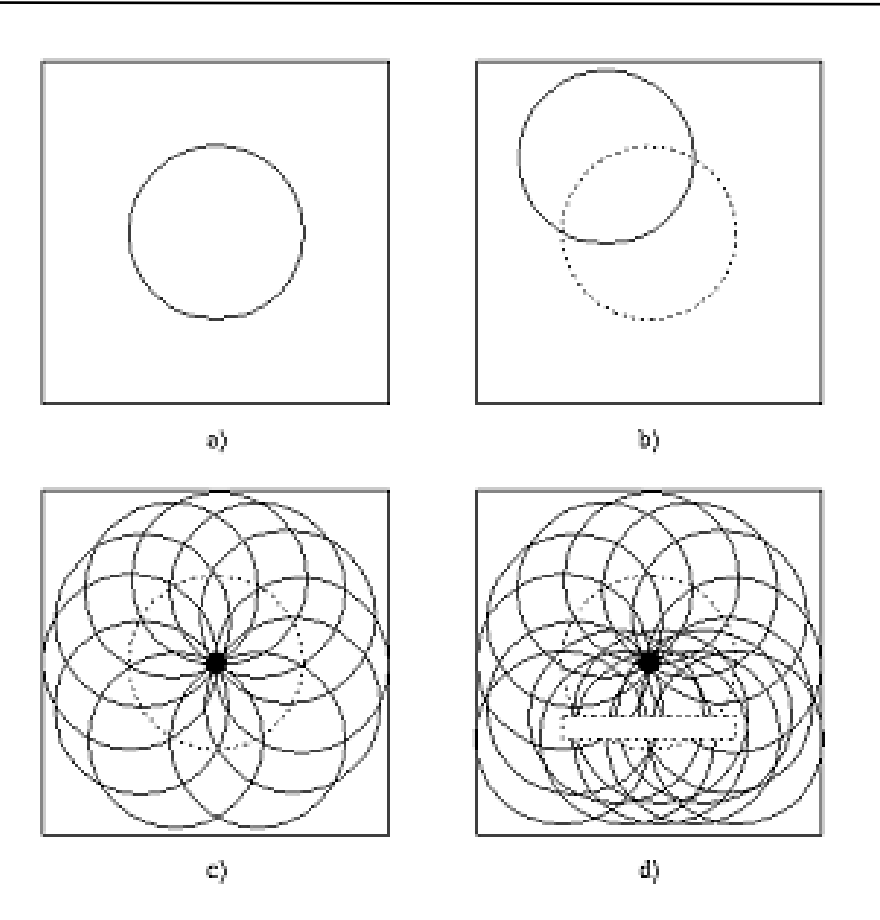

Figure 5.29 Hough transform - example of circle detection. (a) Original image of a dark circle (known radius  $r$ ) on a bright background, (b) for each dark pixel, a potential circle-center locus is defined by a circle with radius r and center at that pizel, (c) the frequency with which image pizels occur in the circle-center loci is determined; the highest-frequency pixel represents the center of the circle (marked by  $\bullet$ ), (d) the Hough transform correctly detects the circle (marked by  $\bullet$ ) in the presence of incomplete circle information and overlapping structures (see Figure 5.34 for a real-life example).

- circles with fixed radius
- **circles**
- squares with a known orientation and size
- **rectangles**

## HT for multiple instances

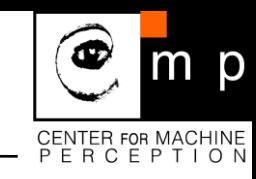

- 1.  $p_1 = HT(P, )$ : strongest result of HT
- 2. Set  $P_1 = P \setminus p_1$  $p_1$
- 3. Unvote
- 4.  $p_2 = HT(P_1, )$
- 5. Cont. to get as many instances as required
- Greedy
- **Sequential**

# Hough Transform Problems

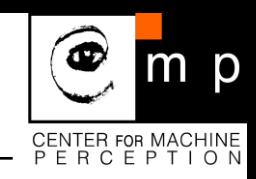

- 1. Search space (accumulator size) gets prohibitively large easily
	- Line segments:  $\theta$ ,  $\rho$ ,  $t_1$ ,  $t_2$
	- Circular arc:  $r, c_x, c_y, t_1, t_2$
- 2. Cost function must be additive.
- 3. Greedy assignment rule of a token to primitive
- 4. No global objective function for multiple primitives (global optimization for one primitive only)

# When is the Hough transform useful?

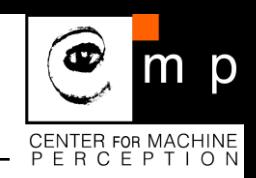

- Textbooks often imply that it is useful mostly for finding lines
	- In fact, it can be very effective for recognizing arbitrary shapes or objects (Generalized HT)
- The key to efficiency is to have each feature (token) determine as many parameters as possible
	- For example, lines can be detected much more efficiently from small edge elements (or points with local gradients) than from just points
	- For object recognition, each token should predict location, scale, and orientation (4D array)
	- Bottom line: The Hough transform can extract feature groupings from clutter in linear time!

# Generalized Hough Transform [Ballard81]

- Generalization for an arbitrary contour or shape
	- Choose reference point for the contour (e.g. center)
	- For each point on the contour remember where it is located w.r.t. to the reference point
	- Remember radius *r* and angle  $\phi$ relative to the contour tangent
	- Recognition: whenever you find a contour point, calculate the tangent angle and 'vote' for all possible reference points

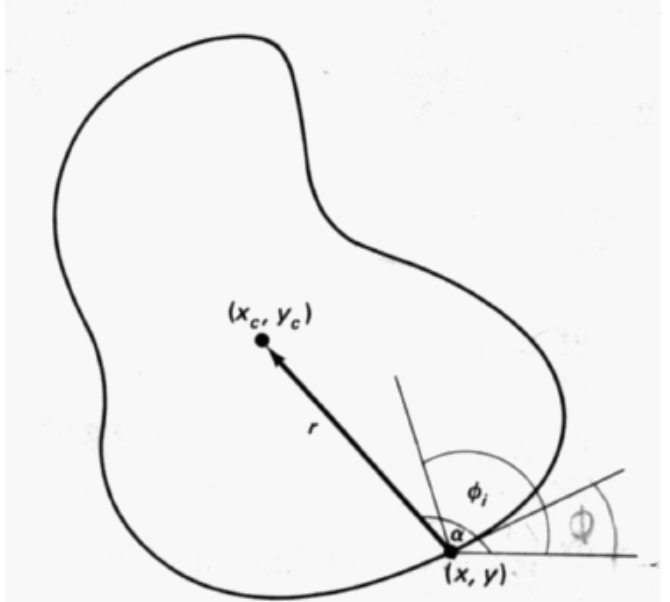

- Instead of reference point, can also vote for transformation
- $\Rightarrow$  The same idea can be used with local features!

m p

## Gen. Hough Transform with Local Features

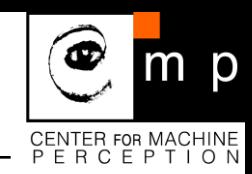

**For every feature, store possible "occurrences"** 

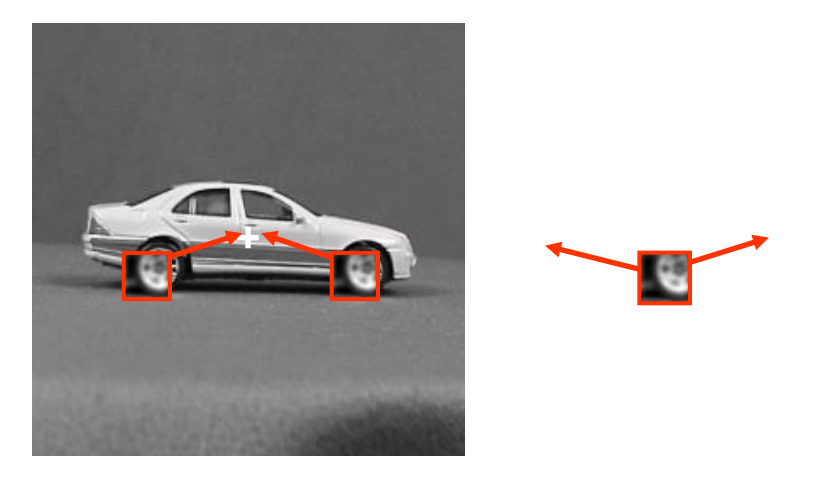

#### • **For new image, let the matched features vote for possible object positions**

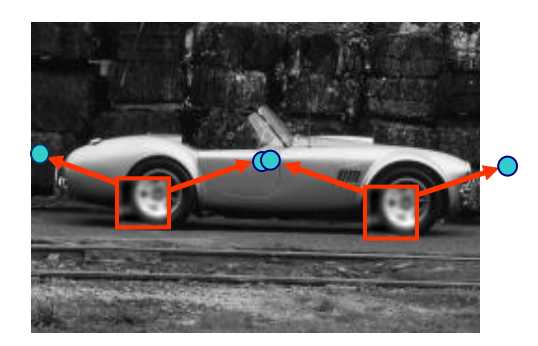

- Object identity
- Pose
	- Relative position

<sup>16</sup> K. Grauman, B. Leibe

## Finding Consistent Configurations

- Global spatial models
	- Generalized Hough Transform [Lowe99]
	- RANSAC [Obdrzalek02, Chum05, Nister06]
	- Basic assumption: object is planar
- Assumption is often justified in practice
	- Valid for many structures on buildings
	- Sufficient for small viewpoint variations on 3D objects

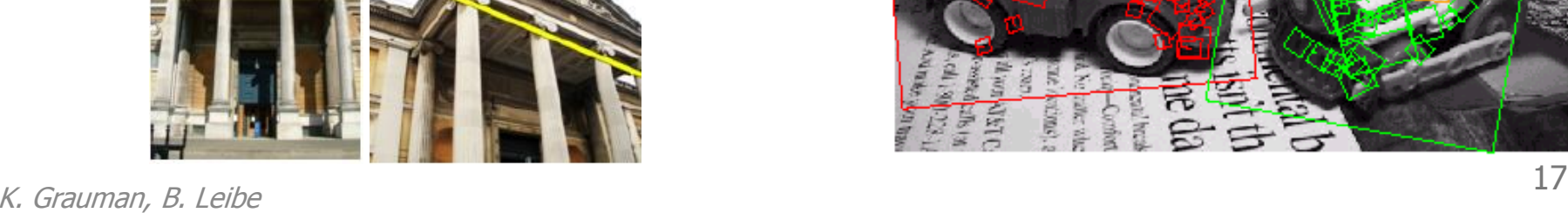

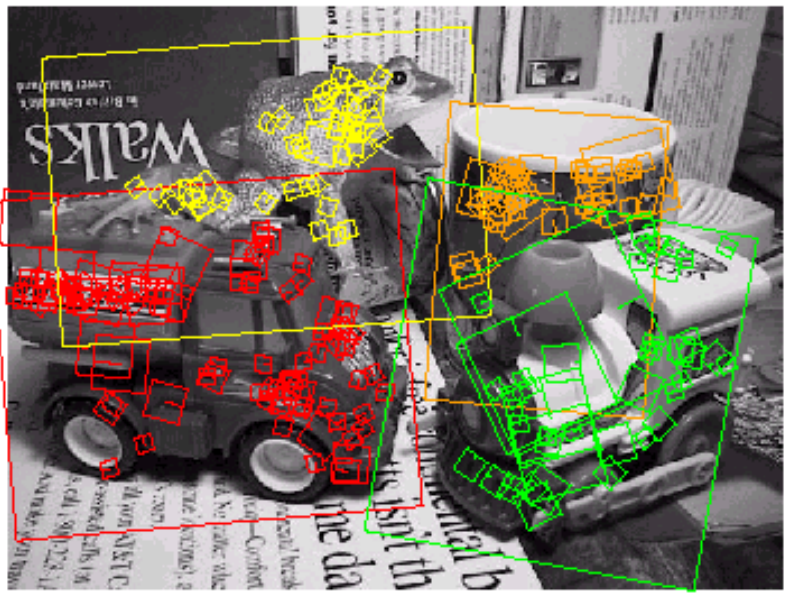

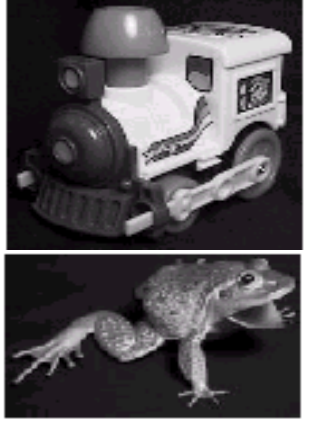

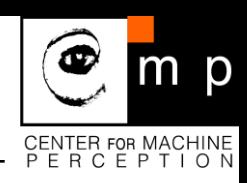

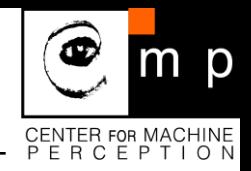

# 3D Object Recognition

#### Gen. HT for Recognition

- Typically only 3 feature matches needed for recognition
- Extra matches provide robustness
- Affine model can be used for planar objects

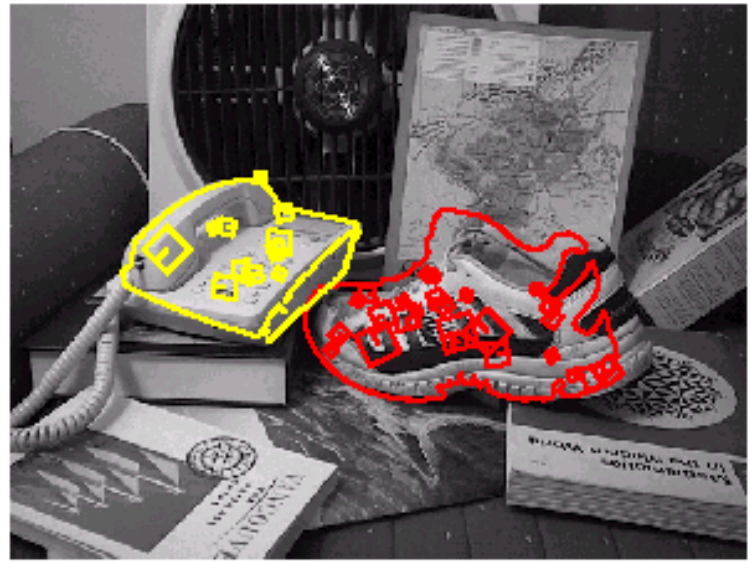

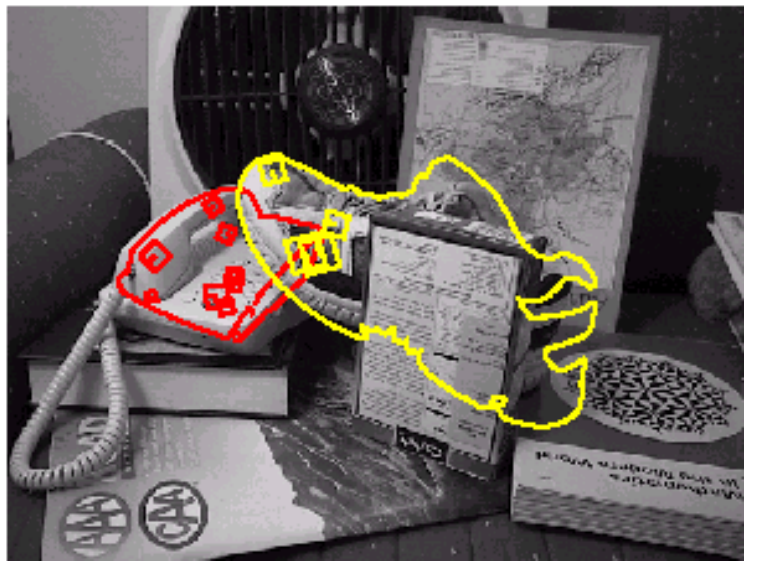

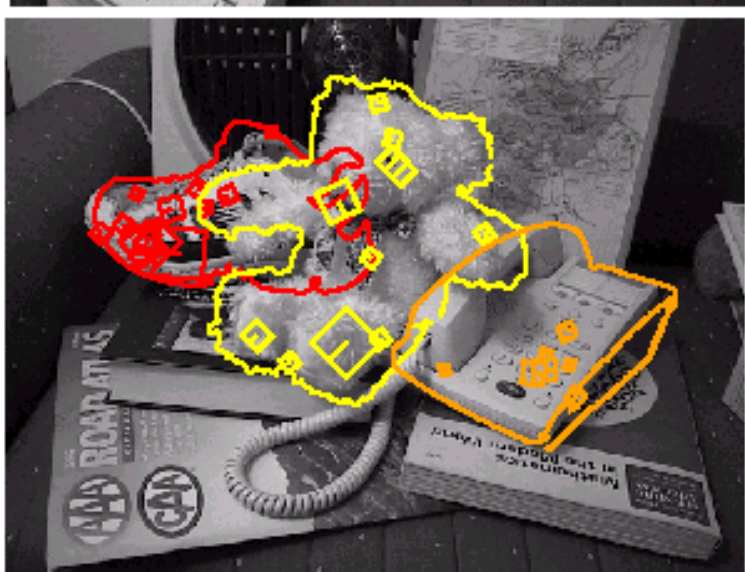

## **Comparison**

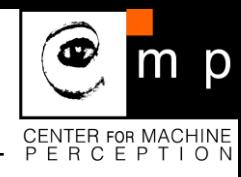

#### Gen. Hough Transform

- Advantages
	- Very effective for recognizing arbitrary shapes or objects
	- Can handle high percentage of outliers  $(295%)$
	- **Extracts groupings from clutter in** linear time
- Disadvantages
	- Quantization issues
	- Only practical for small number of dimensions (up to 4)
- Improvements available
	- Probabilistic Extensions
	- Continuous Voting Space

**[Leibe08]**

#### RANSAC

- Advantages
	- General method suited to large range of problems
	- Easy to implement
	- Independent of number of dimensions
- **Disadvantages** 
	- Only handles moderate number of outliers  $(j50\%)$
- Many variants available, e.g.
	- PROSAC: Progressive RANSAC [Chum05]
	- Preemptive RANSAC [Nister05]

# $RHT = Randomized Hough Transform [Xu93]$

- $ln:$  $E = \{e_i\}, m( , e) = 0$
- Out:  $S_1, S_2, ..., S_N$

#### Repeat:

- I. Hypothesis
	- II. Pre-Verification
- 1. Select random M feature points  $e_{k_1},...,e_{k_M}$ 
	- 2. Compute  $k : m(-k, e_{k_j}) = 0, j = 1, ..., M$
	- 3. Add 1 to accumulator  $k$ 4. If (accumulator $\left(\begin{array}{cc} k\end{array}\right)\geq T_1$ ) goto ///. Else goto / 1. Select random M feature points  $e_{k_1}$ <br>
	2. Compute  $\ _{k}:m(\ \ _{k},e_{k_j})=0,j=1,...$ <br>
	3. Add 1 to accumulator  $\ _{k}$ <br>
	4. If (accumulator  $\ _{k}>T_1$ ) goto *III.*<br>
	Else goto *I.*<br>
	5. Find support for  $\ _{k}$ <br>
	6. If (support  $\$

III. Verification

- 5. Find support for  $k$
- 6. If (support $(\begin{array}{cc} k\end{array})>T_2$  ) output  $\begin{array}{cc} k\end{array}$

Proc v Out Omega-S-N, a v algoritmu Omega-N

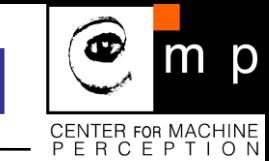

# Probabilistic Hough Transform [Kiryati et al. 91]

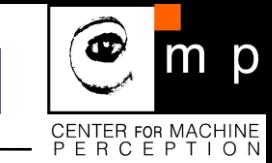

Evaluate  $\sum$ N  $i=1$  $p(x_i, \ \ ) \text{ using only a fraction } f =$  $k_{MAX}$ N *Idea*: Evaluate  $\sum p(x_i, \cdot)$  using only a fraction  $f = \frac{\kappa_{MAX}}{N}$  of N points  $x_i$ Algorithm:

- 1. Select  $k_{MAX}$  points at random
- 2. Perform standard HT

Analysis:

• Selection of  $k_{MAX}$  is incorrect

 $\Rightarrow$  the number L of selected points from  $L_N$ points of a line in a random subset of  $k_{MAX}$  points is governed by hypergeometric, not binomial distance

$$
P(L_N) = \frac{\binom{L}{L_N}\binom{N-L}{k_{MAX}-L_N}}{\binom{N}{k_{MAX}}}
$$

$$
\mu = \overline{N} \qquad \qquad \sigma^2 = k_{MAX} \frac{L_N(N - L_N)}{N^2} \left( 1 - \frac{k_{MAX} - 1}{N - 1} \right)
$$

## $PHT =$  Monte Carlo Evaluation of  $\Sigma$

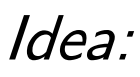

1. Evaluate  $\sum p(x_i, \Omega)$  using only a fraction  $f = \frac{k_{MAX}}{N}$  of N points  $x_i$ 

N

 $\frac{i=1}{i}$ 

 $p(x_i, \)$ 

 $m$   $p$ 

2. Apply standard MC analysis to find  $k$  MAX in PHT to guarantee  $P{\text{false\_positive}}$  and  $P{\text{false\_negative}} < \epsilon$ 

Algorithm:

- 1. Select a random point
- 2. Vote and return it
- 3. Finish if  $k_{MAX}$  reached

## $CHT =$  Cascaded Hough Transform [Tuytelaars et al. 97]

- Finds structures at different hierarchical levels by iterating one kind of HT (fixed points, fixed lines, lines of fixed points, pencils of fixed lines)
- Uses duality of lines and points in image and parameter spaces
- Algorithm:
	- 1. First HT: detects lines in the image and keeps dominant peaks in the parameter space
	- 2. Second HT: detects lines of collinear peaks in parameter space and keeps vertices where several straight lines in the original image intersect (vanishing points)
	- 3. Third HT: applied to the peaks of thto detect collinear vertices (vanishing lines)

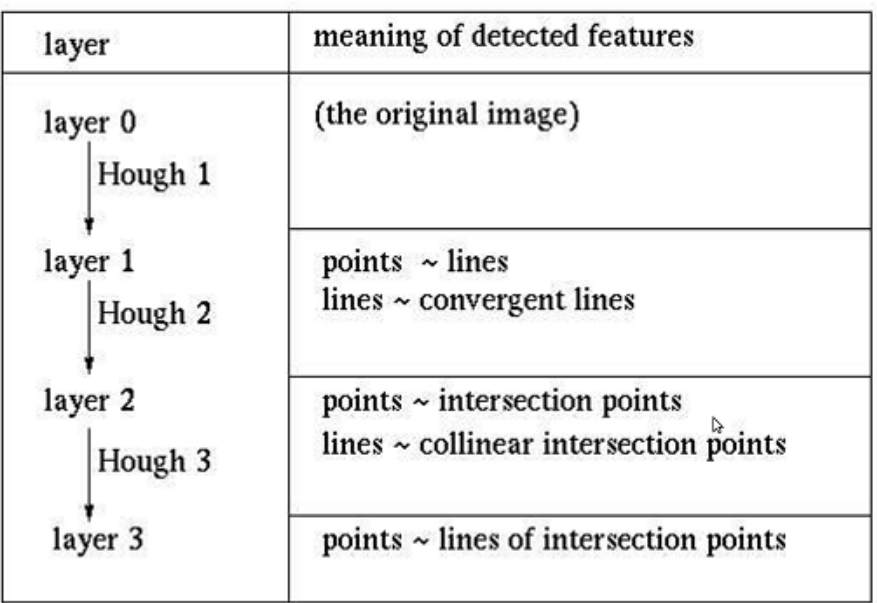

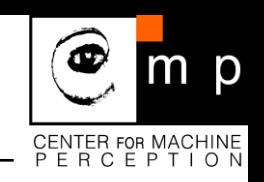

# CHT: Experiments

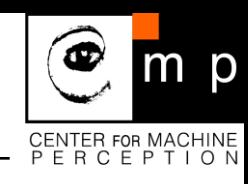

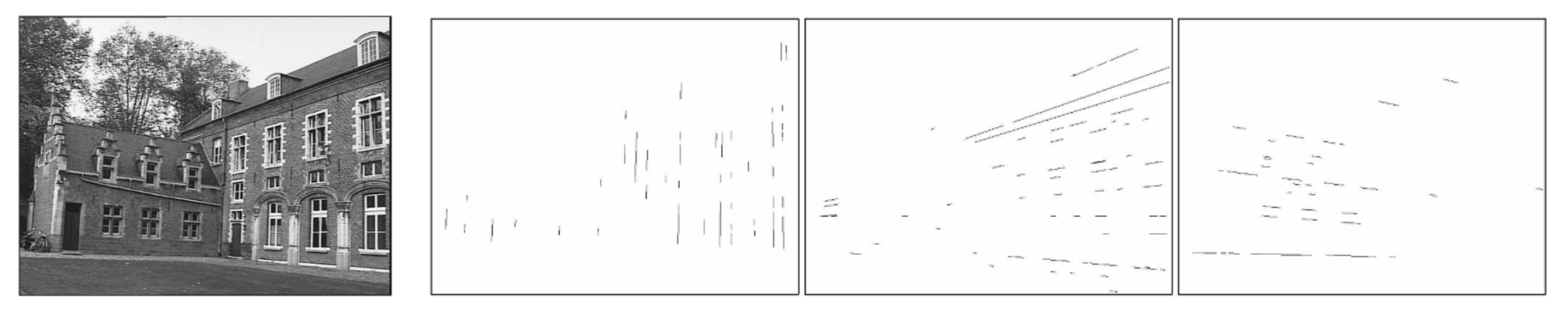

Lines belonging to one of the three detected vanishing points

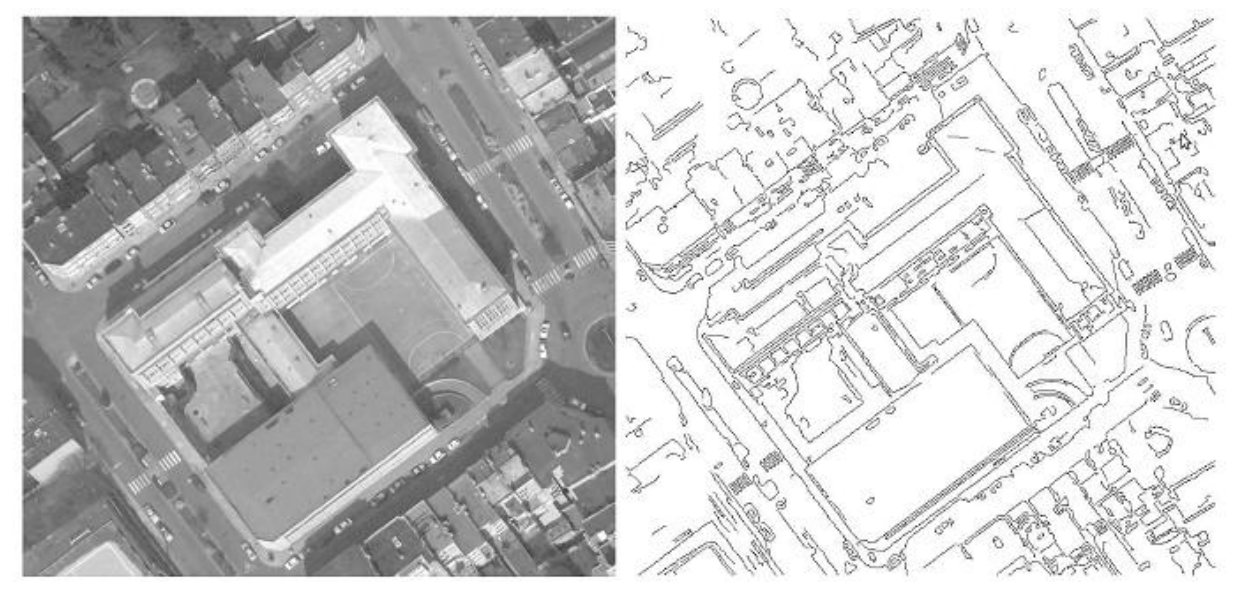

Aerial image of buildings and streets (left), the corresponding edges (right)

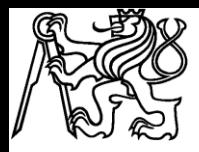

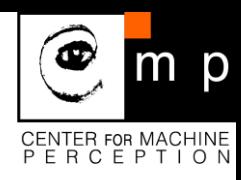

macros.tex sfmath.sty cmpitemize.tex

# Thank you for your attention.